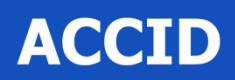

**Associació** Catalana de **Comptabilitat i Direcció** 

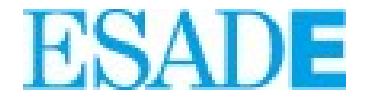

1

## **FINANZAS Y CONTROLLING INTERNACIONALES**

*J. Fabregat – 20 noviembre 2018*

## **ÍNDICE DE CONTENIDOS**

### • **Conceptos Básicos**

- Métodos de Selección de Inversiones:
	- Payback
	- Valor Actual Neto (VAN)
	- Tasa Interna de Rentabilidad (TIR)
- Aspectos diferenciales

2

## Variables relevantes

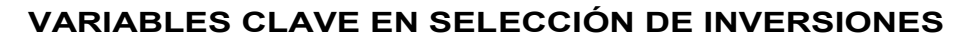

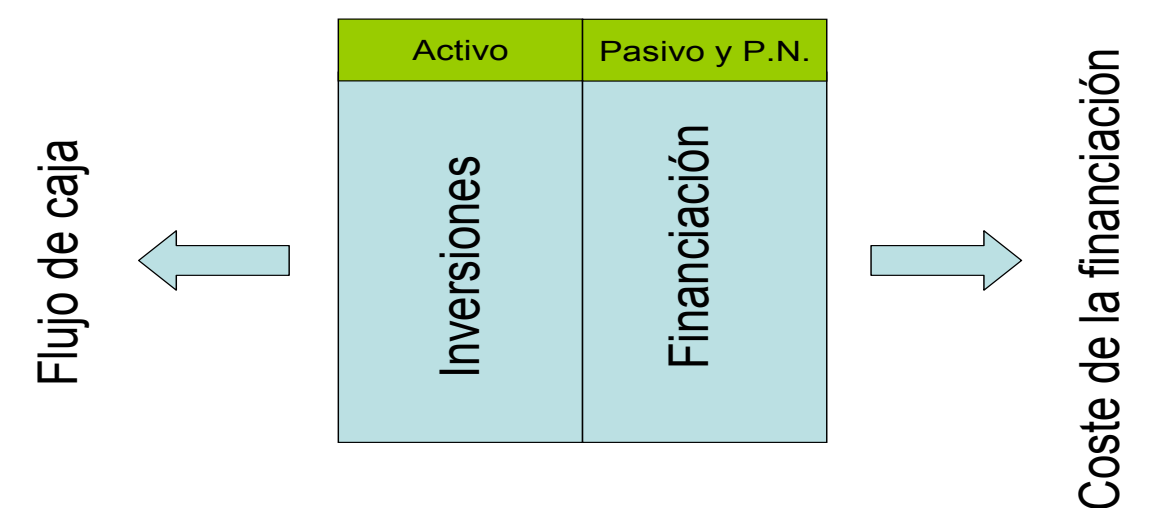

E

### **VARIABLES RELEVANTES**

• *FLUJOS DE CAJA ("Cash Flow")*: Nos interesa el "dinero" generado, no el beneficio contable, normalmente afectado por:

- Amortizaciones
- Fondo de Comercio
- Provisiones
- Periodificaciones
- etc

#### • *COSTE DE LA FINANCIACIÓN*

Coste Fondos Propios y Coste Deuda

*"Cash is King"*

### **DETERMINACION FLUJOS DE CAJA**

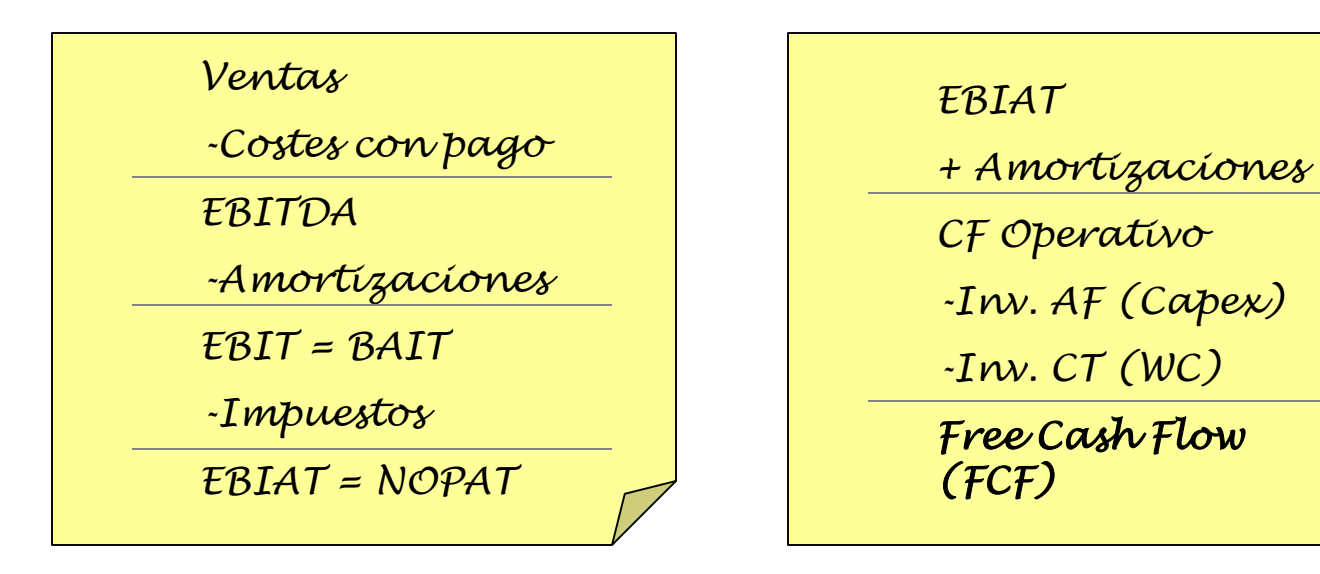

Partiremos de la cuenta de resultados, sin gastos financieros y deduciremos del cash-flow operativo las inversiones, tanto en activo inmovilizado como en circulante

5

### **FLUJOS DE CAJA (CF o Cash Flow)**

Dos características clave:

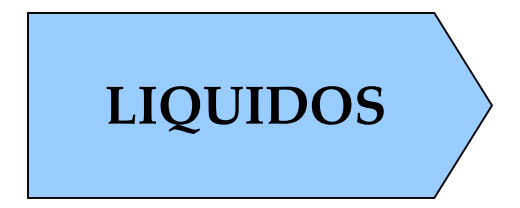

- Criterio de Caja vs. criterio de devengo
- "dinero que entra o sale de nuestra caja" **LIQUIDOS**

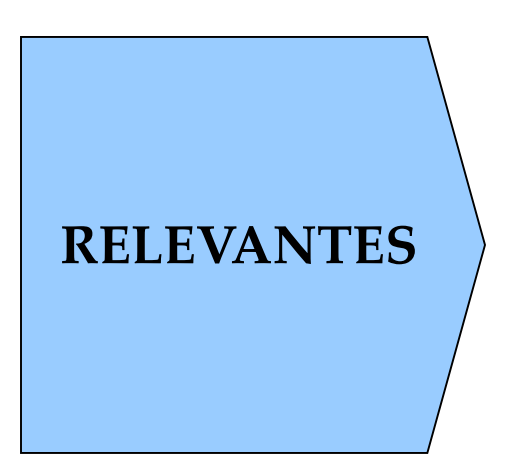

- Son los CF que se modifican al hacer un proyecto
- Tendremos en cuenta los CF incrementales
- Encontraremos problemas de:
	- **Canibalización**: incluir como coste
	- **Costes Hundidos**: No incluir como coste
	- **Coste de Oportunidad**: incluir como coste

### **TRANSFORMACIÓN DEL BALANCE**

#### TRADICIONAL

### SELECCIÓN INVERSIONES

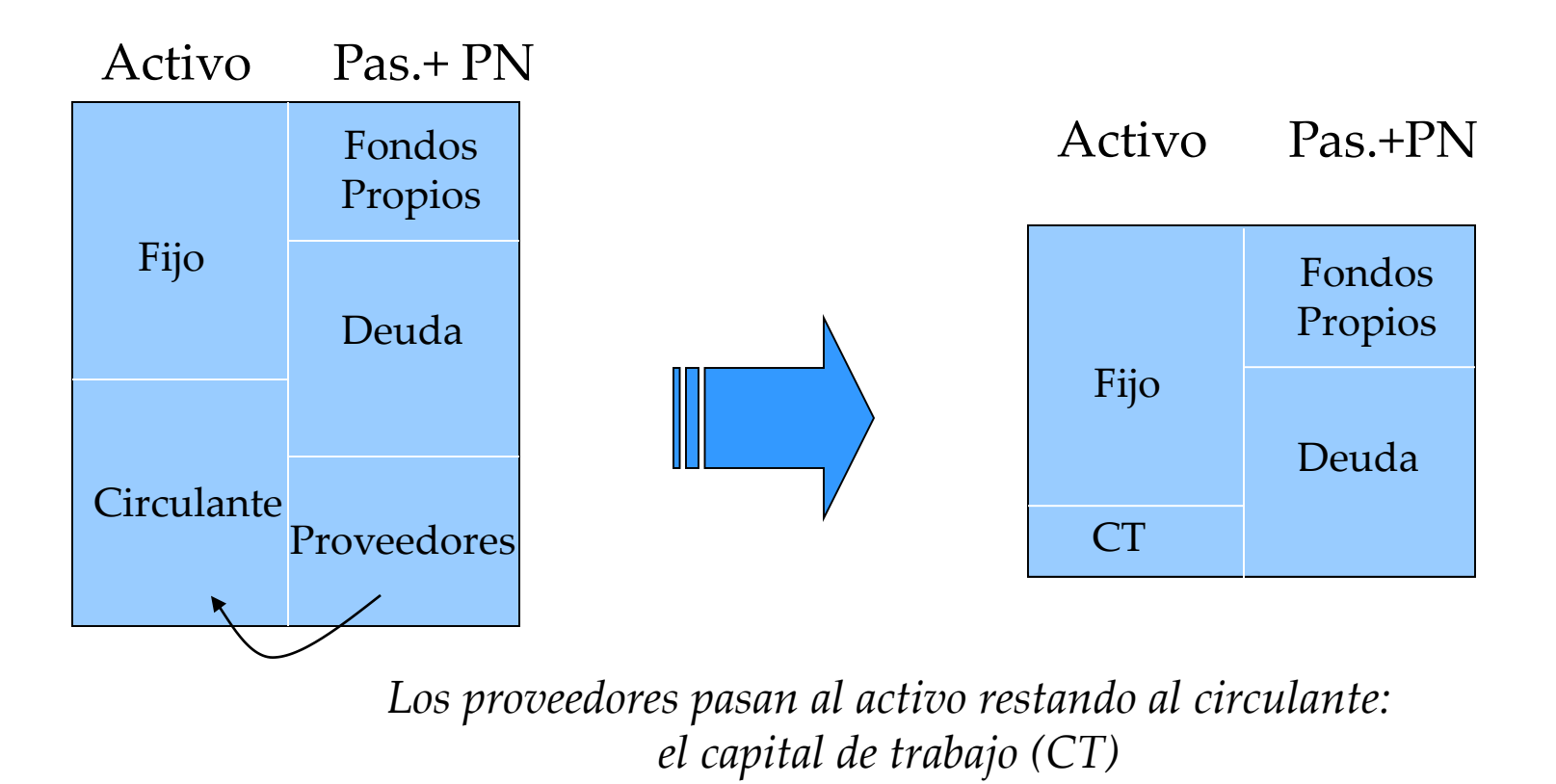

### **COSTE DE LA FINANCIACIÓN**

**1 ) DEFINIR ESTRUCTURA DE PASIVO**

#### ➢ **% de fondos propios y % de deuda**

#### **2 ) ESTABLECER EL COSTE DE CADA FUENTE DE FINANCIACIÓN**

➢ **Coste de fondos propios ( Ke )**

➢ **Coste de la deuda ( Kd )**

### **TASA DE ACTUALIZACIÓN: COSTE DEL PASIVO**

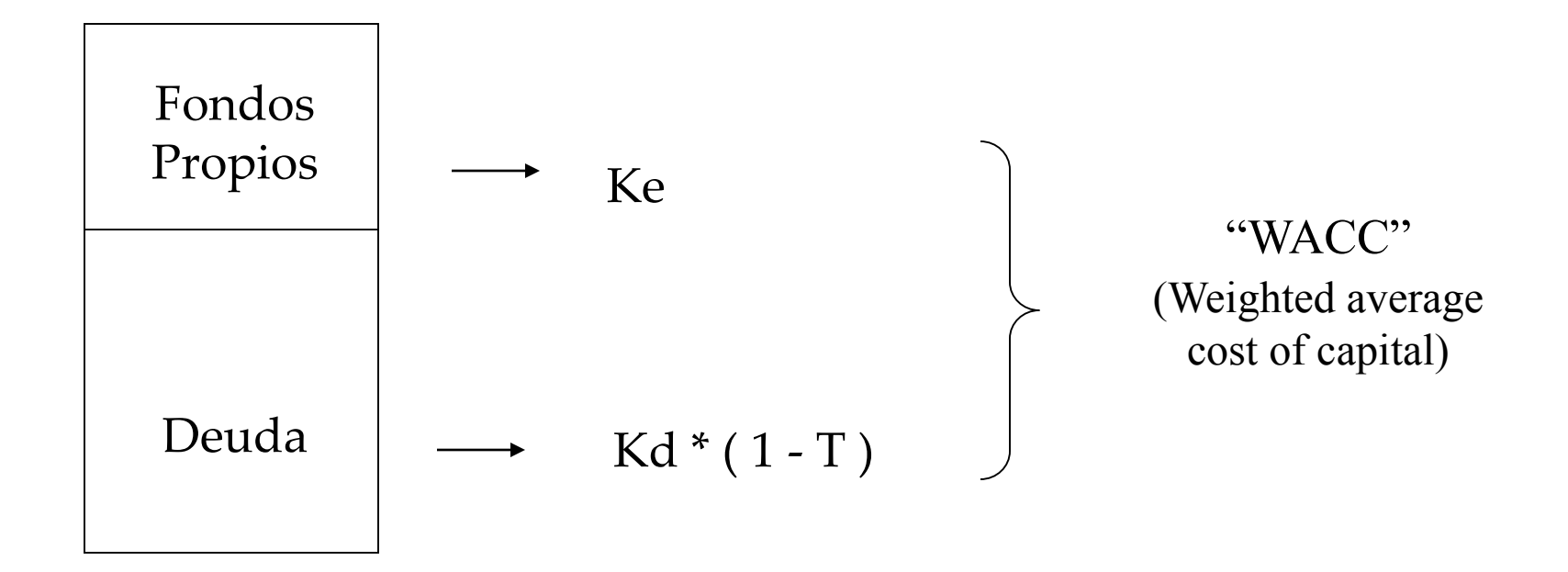

$$
WACC = \left(K_e * \frac{FP}{TOTAL}\right) + \left(K_d * (1 - T) * \frac{DEUDA}{TOTAL}\right)
$$

# CALCULO DEL WACC

**Hipótesis:**

➢ **Estructura de Pasivo** ➢**60% Fondos Propios** ➢**40% Deuda**

➢**Coste de los fondos** ➢**Coste de los fondos propios ( Ke) = 12%** ➢**Coste de la deuda antes de impuestos ( Kd) = 6%** ➢**Tasa impositiva ( T) = 30%**

**Wacc = ( 60% \* 12% ) + ( 40% \* 6% \* 70%) = 8.88%**

- Conceptos Básicos
- **Metodos de Selección de Inversiones:**
	- Payback
	- Valor Actual Neto (VAN)
	- Tasa Interna de Rentabilidad (TIR)
- Aspectos diferenciales

## **PERÍODO DE "PAYBACK"**

*Def.: Períodos necesarios para recuperar una inversión, normalmente en años o meses.*

• Fácil de calcular

• Idea intuitiva del riesgo: cuanto más tiempo tardemos en recuperar la inversión más arriesgado es el proyecto

### VENTAJAS INCONVENIENTES

- No tiene en cuenta los CF restantes del proyecto
- No actualiza (se puede calcular el payback ajustado con CF actualizados)

### **EJEMPLO Y CRITERIO DEL "PAYBACK"**

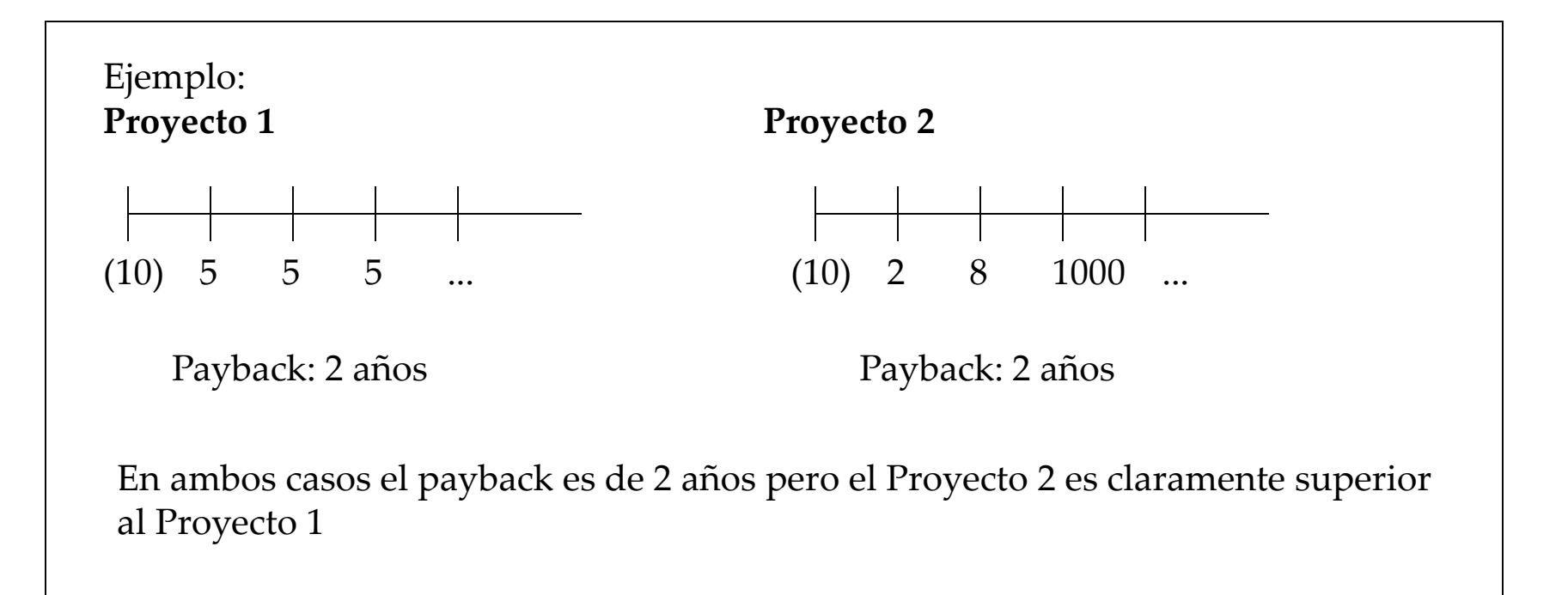

#### **CRITERIO:**

**Aceptar si payback < período máximo de recuperación inversión**

### **VALOR ACTUAL NETO (VAN)**

*Def.: Es el valor actual de todos los flujos de caja al momento 0. Nos indica cuanto valor (en dinero corriente) se crea con el proyecto*

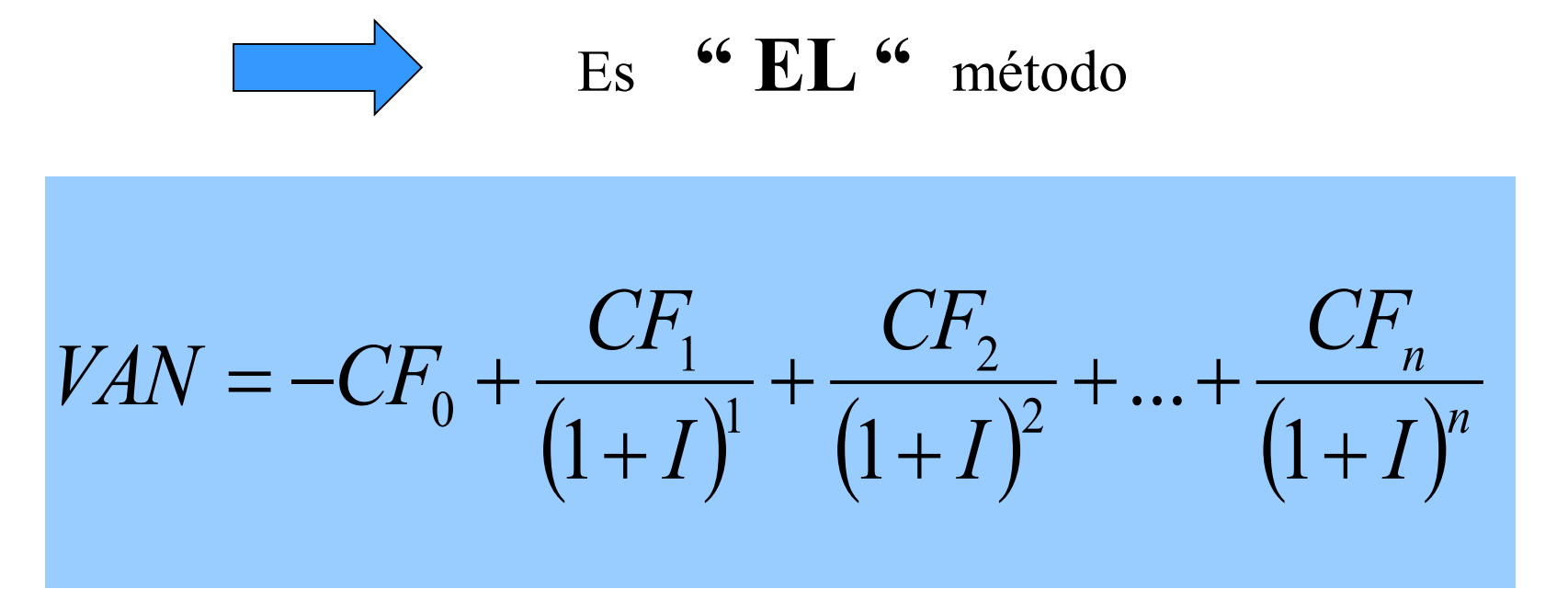

**CRITERIO: Aceptar si el VAN > 0**

### **SIGNIFICADO DEL VAN**

Un VAN positivo implica

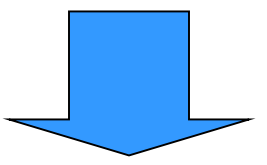

- Devolución de todos los capitales necesarios
- Retribución de todos los capitales utilizados
- Generación de un excedente igual al VAN

**"Estamos creando valor para la empresa"**

*Veamos un ejemplo:*

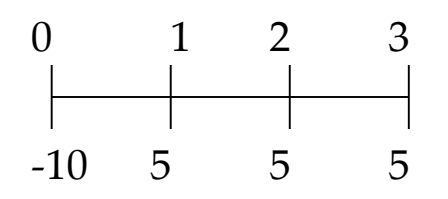

0 1 2 3 Un proyecto que requiere una inversión de 10 en un momento inicial y genera un flujo de caja anual de 5 en los próximos 3 años. El coste de los recursos es un 10%

$$
Van = -10 + \frac{5}{1.1} + \frac{5}{1.1^2} + \frac{5}{1.1^3} = 2.43
$$
 SI al proyecto (Van>0)

Periodo Deuda inicial Intereses Cancelación Deuda final 12,43 1,24 5,00 8,68 8,68 0,87 5,00 4,55 4,55 0,45 5,00 (0,00)

*Si pedimos un crédito al inicio de 12.43 logramos devolver y retribuir los capitales necesarios para financiarlo, y generar un excedente de 2.43 que resulta de los 12.43 pedidos menos los 10 necesarios para acometer el proyecto.*

### **CONSIDERACIONES SOBRE EL VAN**

➢ Respecto al número de periodos (n) hay que distiguir:

➢ Proyecto con vida finita

➢ Proyecto sin un final conocido

*En este caso la proyección de flujos de caja se divide en una primera fase en la que se individualizan uno a uno y una segunda (valor terminal) que actualiza el valor de los infinitos flujos restantes*

➢ Respecto al tipo de actualización ( I )

*Se suele utilizar la misma tasa para todos los periodos. Unicamente si se preveen cambios sustanciales en los tipos de interés o la estructura financiera deben calcularse año a año*

### **TASA INTERNA DE RENTABILIDAD (TIR)**

*Def.: Es la tasa de actualización que hace nulo el valor actual neto. Nos indica la "rentabilidad" del proyecto*

$$
0 = -CF_0 + \frac{CF_1}{(1 + TIR)^1} + \frac{CF_2}{(1 + TIR)^2} + \dots + \frac{CF_n}{(1 + TIR)^n}
$$
  
CRITERIO:  
Acceptar si TIR > COSTE DE CAPITAL

### CRITERIO: **Aceptar si TIR > COSTE DE CAPITAL**

*Seguimos con el mismo ejemplo:*

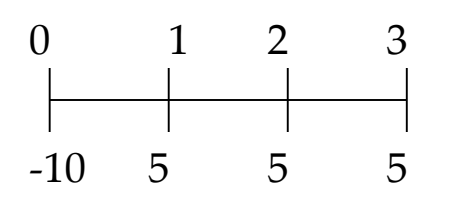

0 1 2 3 Un proyecto que requiere una inversión de 10 en un momento inicial y genera un flujo de caja anual de 5 en los próximos 3 años. El coste de los recursos es un 10%

$$
0 = -10 + \frac{5}{(1 + tir)} + \frac{5}{(1 + tir)^2} + \frac{5}{(1 + tir)^3}
$$

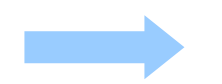

**TIR = 23% SI al proyecto (TIR > Wacc)** 

### **TIR DEL ACCIONISTA**

- El TIR calculado anteriormente es el del proyecto.
- Equivale a saber que rendimiento obtenemos del mismo si lo financiáramos 100% con Fondos Propios
- En proyectos de alto apalancamiento se calcula el TIR del accionista que tiene en cuenta la forma de financiación

**Para calcularlo hemos de estimar los flujos de caja de los accionistas , que incorporarán los pagos por intereses y devolución de deuda.**

## **APLICACIÓN AL EJEMPLO ANTERIOR**

- Supongamos un 60% de la inversión inicial financiada con deuda ( 6 M.)
- Coste de la deuda después de impuestos del 4%
- Amortización lineal del principal del crédito en tres pagos anuales de 2 millones cada uno.

### **CUADRO DE AMORTIZACIÓN DEL PRESTAMO**

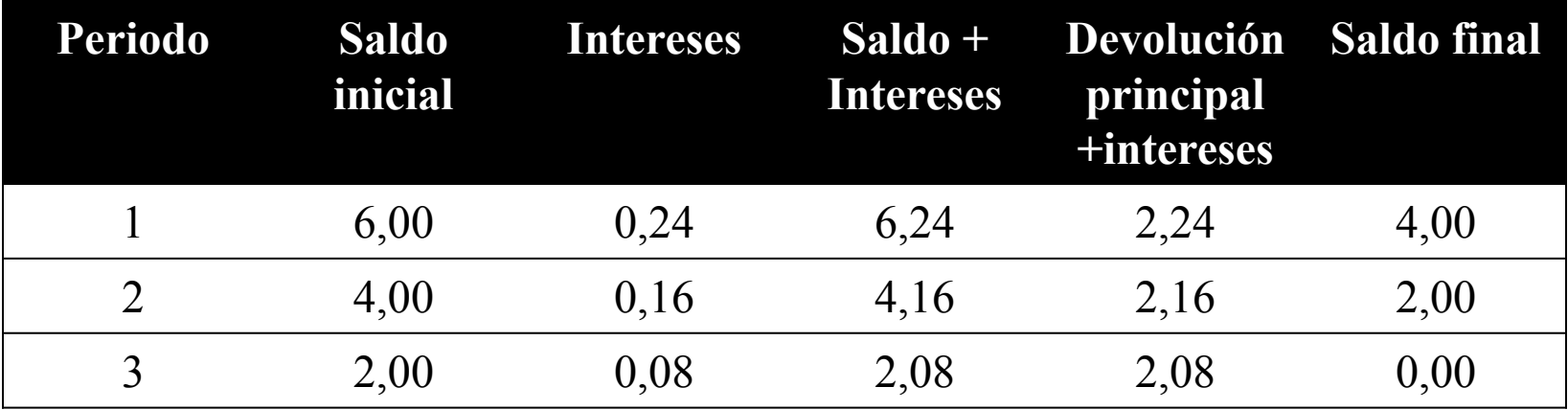

### **FLUJOS DE CAJA DEL ACCIONISTA Y TIR**

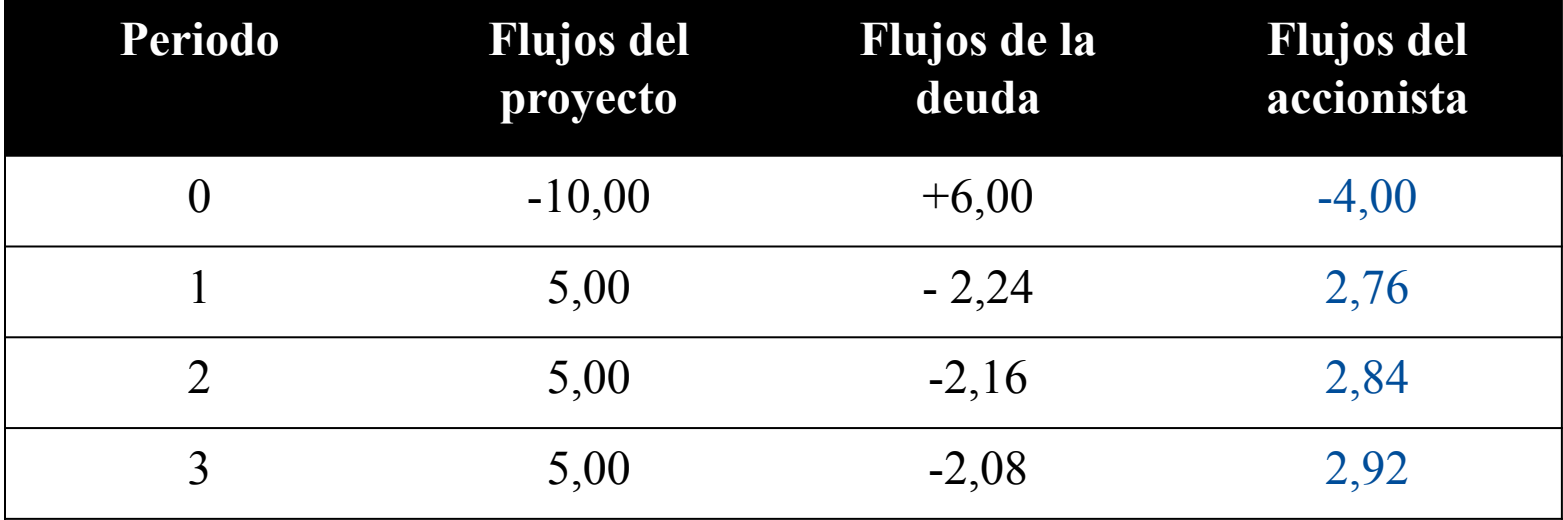

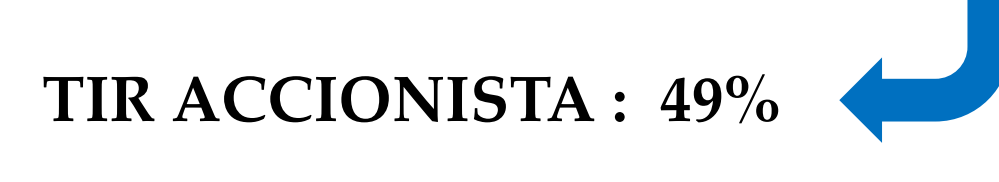

### **TIR DEL ACCIONISTA**

- La TIR del accionista supera la del proyecto porque la financiación es más barata que la TIR del proyecto
- Para decidir con la TIR del accionista hay que compararla con el coste de los fondos propios y no con el wacc.

**La ventaja respecto a la TIR del proyecto es que concretamos numéricamente la financiación , hipótesis que queda implícita en el Wacc**

### **RESUMEN DE METODOS DE SELECCIÓN DE INVERSIONES**

• El preferible es el **VAN**. Implica creación de valor, nos indica en unidades monetarias cuánto valor se crea

• El **TIR** sólo para aceptar o rechazar proyectos simples, es mejor no utilizarlo para jerarquizar (problema de reinversión y de inversiones iniciales

• El **PAYBACK** es ideal como método complementario

- Conceptos Básicos
- Métodos de Selección de Inversiones:
	- Payback
	- Valor Actual Neto (VAN)
	- Tasa Interna de Rentabilidad (TIR)
- **Aspectos diferenciales**

### **INGRESOS Y COSTES DIFERENTES**

- ➢ Mercado , competidores, precios de venta
- ➢ Costes de personal, alquileres, suministros
- ➢ Costes de las transacciones financieras
- ➢ Inflación
- ➢ Fiscalidad
- ➢ Restricciones y coste del movimiento de capitales

### **RIESGO PAIS**

- ➢ Situación política
- ➢ Situación cultural
- ➢ Situación legal
- ➢ Situación económica

### **RIESGO DE TIPO DE CAMBIO**

#### ➢ Diferencial de inflación

➢ Diferencial de tipos de interés

➢ Coherencia entre la tasa de actualización y la moneda utilizada en los flujos de caja

#### Cambios oficiales del suns del BCE

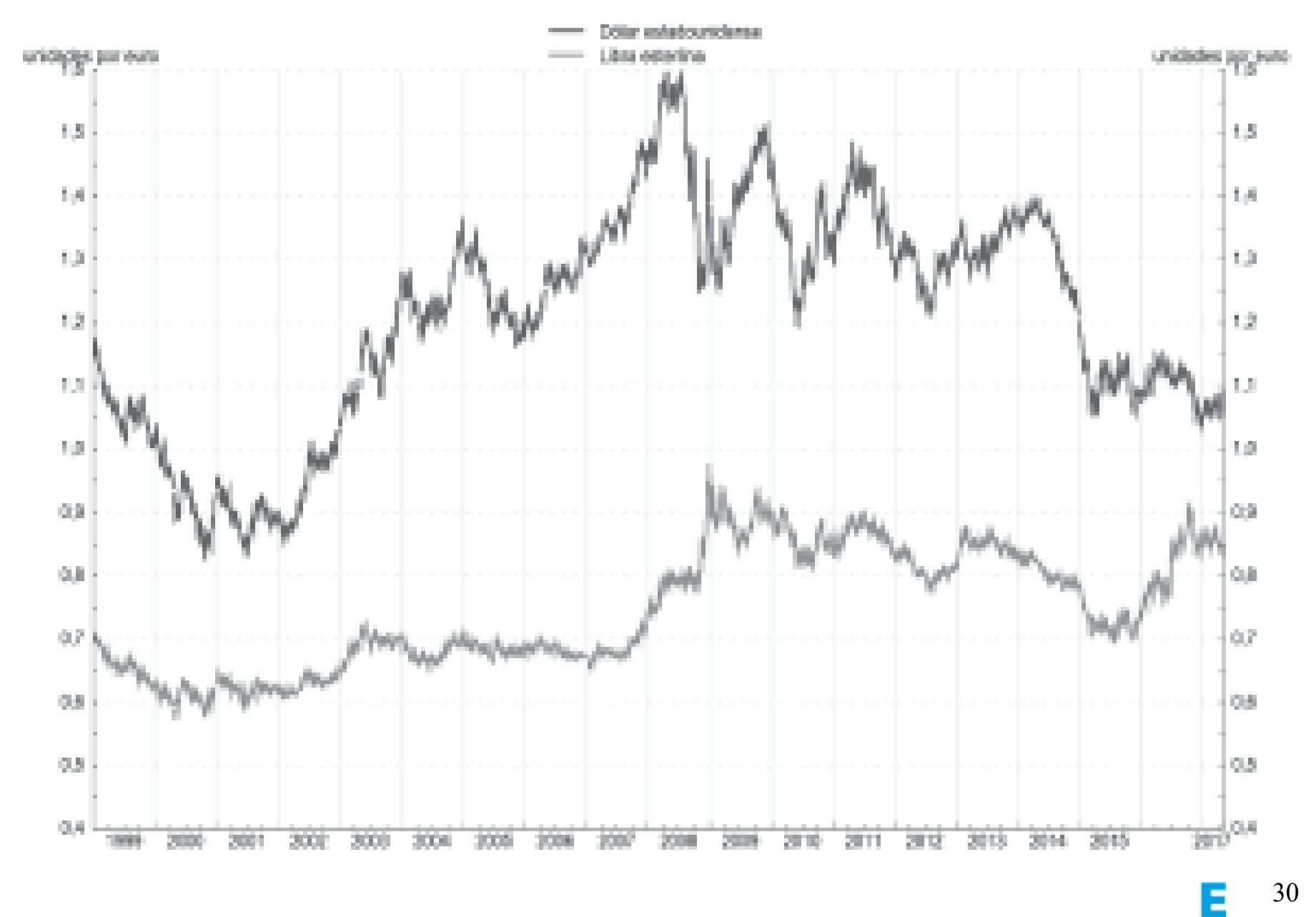

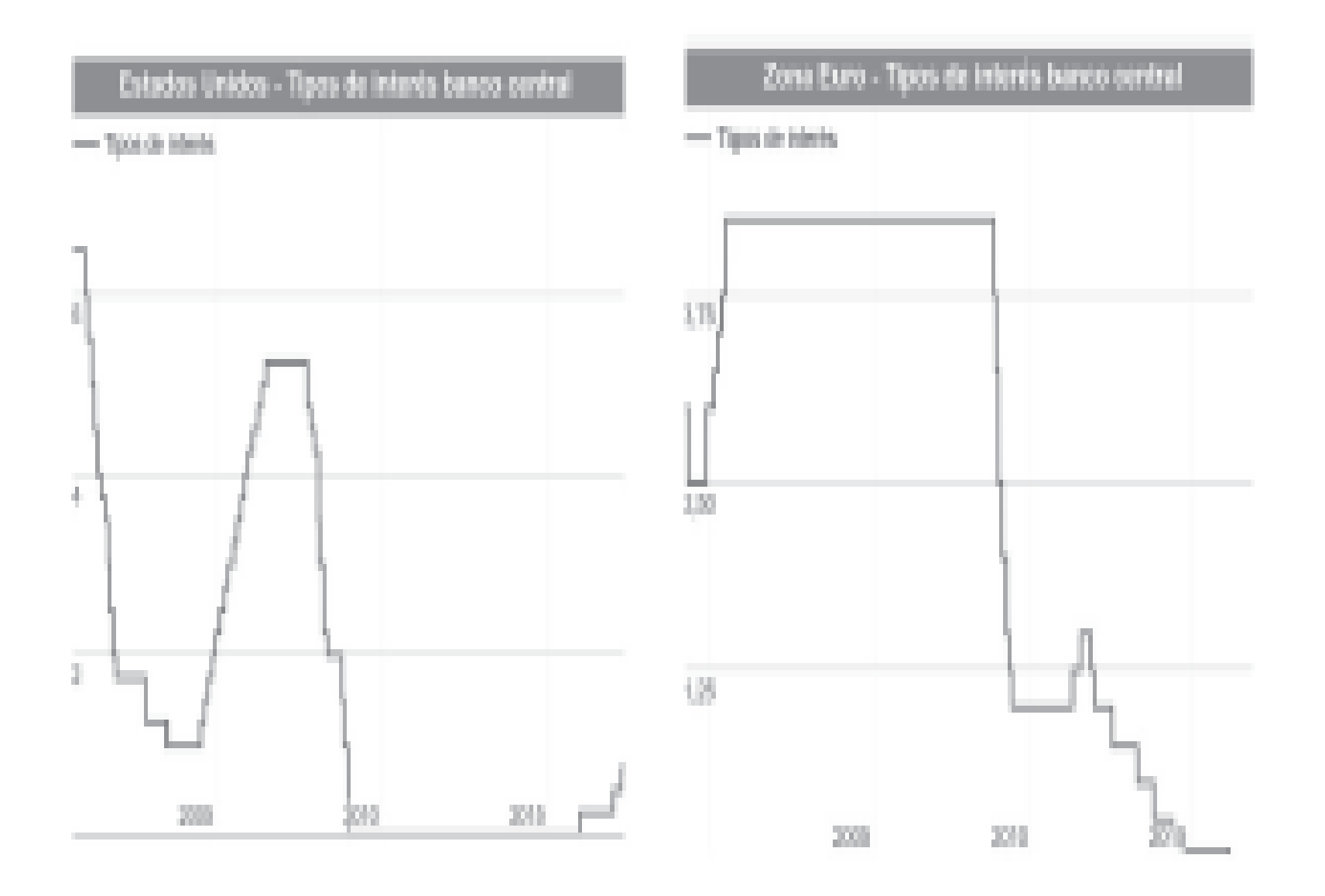

Е